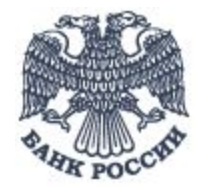

# Динамика внутреннего валютного рынка и курсовая политика Банка России

#### Развитие валютного рынка России

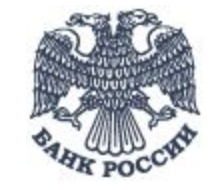

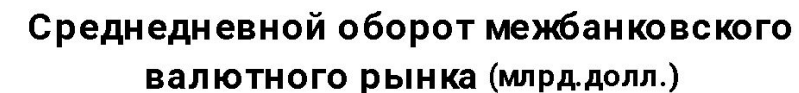

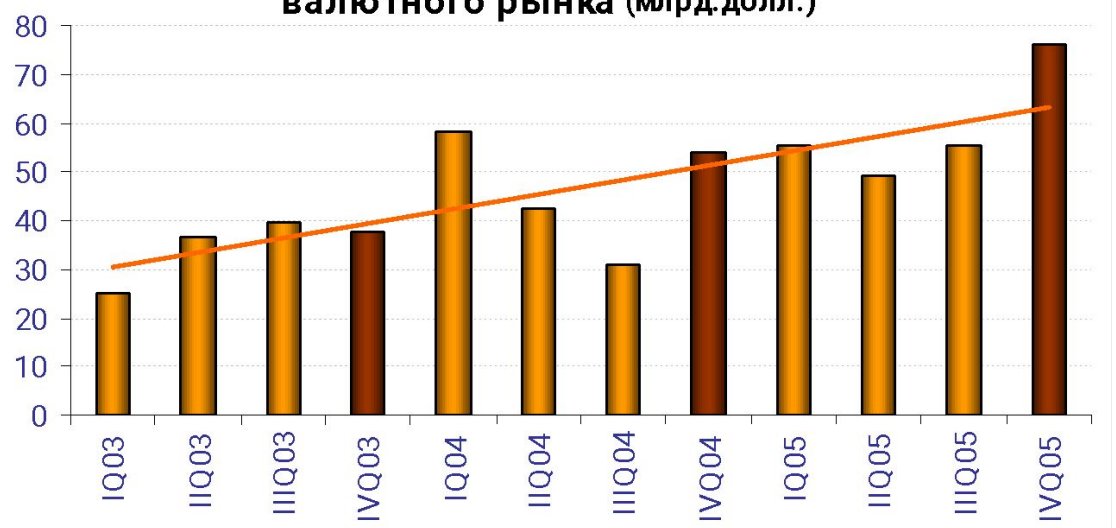

Валютная структура оборота межбанковского валютного рынка 2003

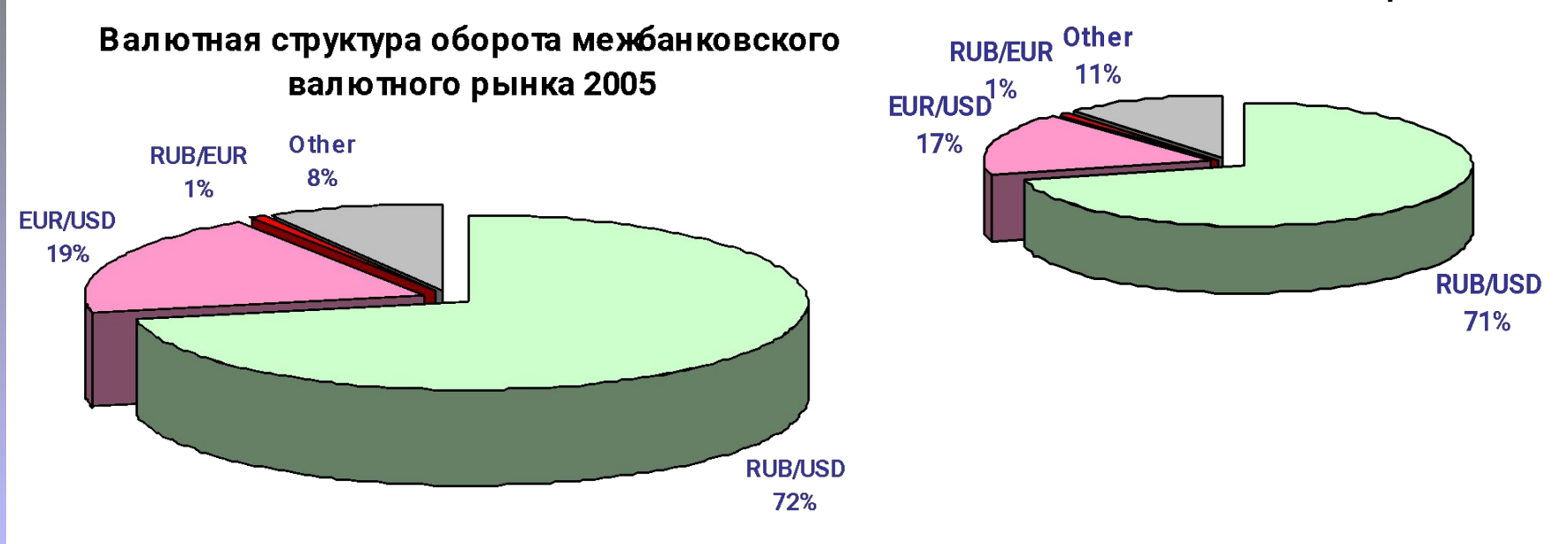

#### Принципы и задачи ДКП

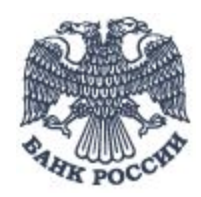

- *• "Проводимая в России денежно-кредитная политика направлена на обеспечение внутренней и внешней стабильности национальной валюты."* – ОН ДКП 2006
- *• "...степень влияния Банка России на динамику курса рубля в условиях сильного платежного баланса ограничена. Банк России может воздействовать на нее только в той мере, в какой это не противоречит главной цели денежно-кредитной политики снижению инфляции."* – ОН ДКП 2006

# Бивалютная модель

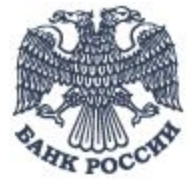

- В целях поддержания на относительно низком уровне волатильности курса рубля к значимым для Российской Федерации иностранным валютам **Банк России использует в качестве операционного ориентира рублевую стоимость корзины из евро и доллара США**.
- Основным параметром бивалютной модели является:
	- Соотношение валют в корзине (наст. Евро 40%, Доллар 60%)
- На основе модели определяются цены покупки и продажи иностранной валюты Банком России по парам RUB/USD и RUB/EUR

### Динамика курсов рубля к USD и EUR

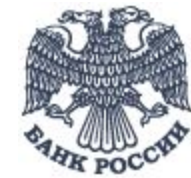

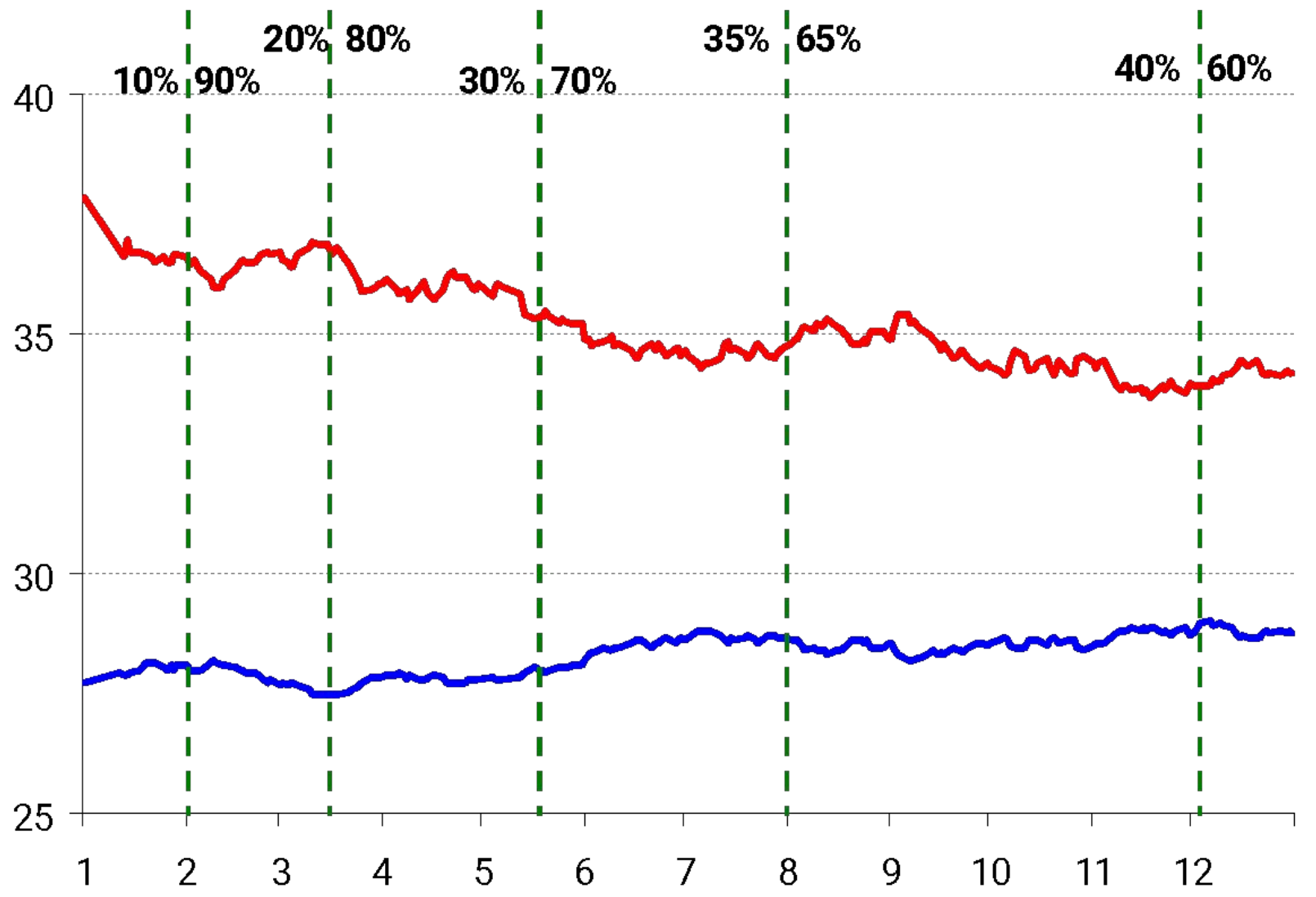

#### Волатильность курсов рубля

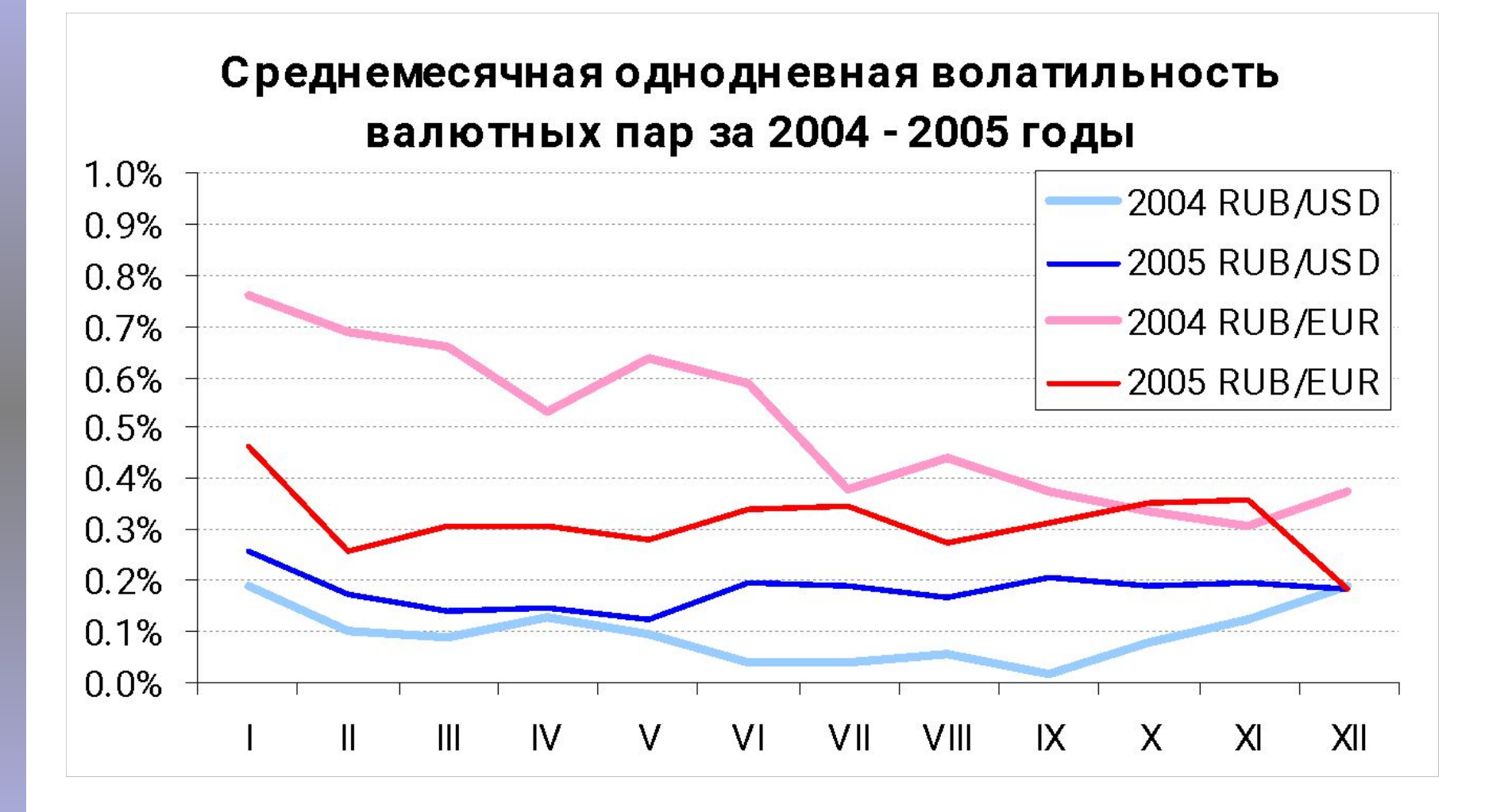

# Корреляция курсов рубля

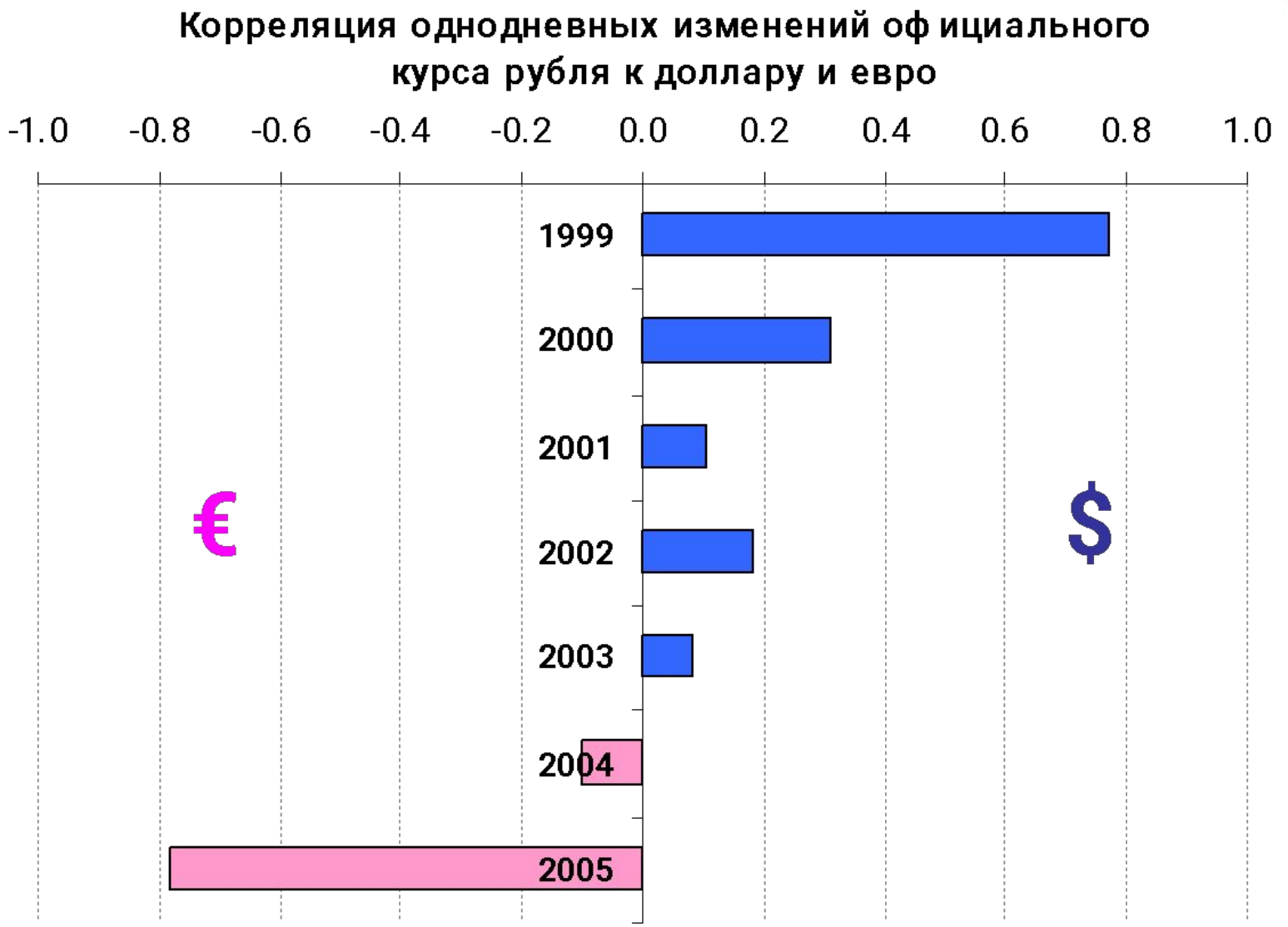

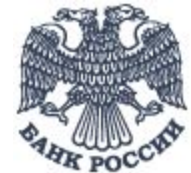

#### Результаты введения бивалютной модели

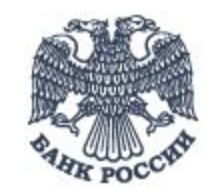

- Позволяет сгладить резкие колебания курса евро к рублю
- Приводит динамику курса рубль-доллар в соответствие с конъюнктурой мирового рынка
- Обеспечивает учет курса евро на мировых рынках при проведении курсовой политики Банка России
- Способствует снижению привлекательности спекулятивных операций с долларом США
- Оказывает влияние на динамику цен импортных товаров, номинированных в евро
- Повышает адекватность сигналов по оценке и управлению курсовыми рисками, подаваемых Банком России
- Не меняет основных принципов курсовой политики Банка России

#### Таргетирование реального эффективного курса рубля

- Банк России считает, что прирост реального эффективного курса рубля в 2006 году не превысит **9**%
- Корзина из 23 валют 34 стран мира
- Рассчитывается ежемесячно, методика расчета доступна по адресу: http://www.cbr.ru/statistics/credit\_statistics/metod\_ex\_rate.pdf

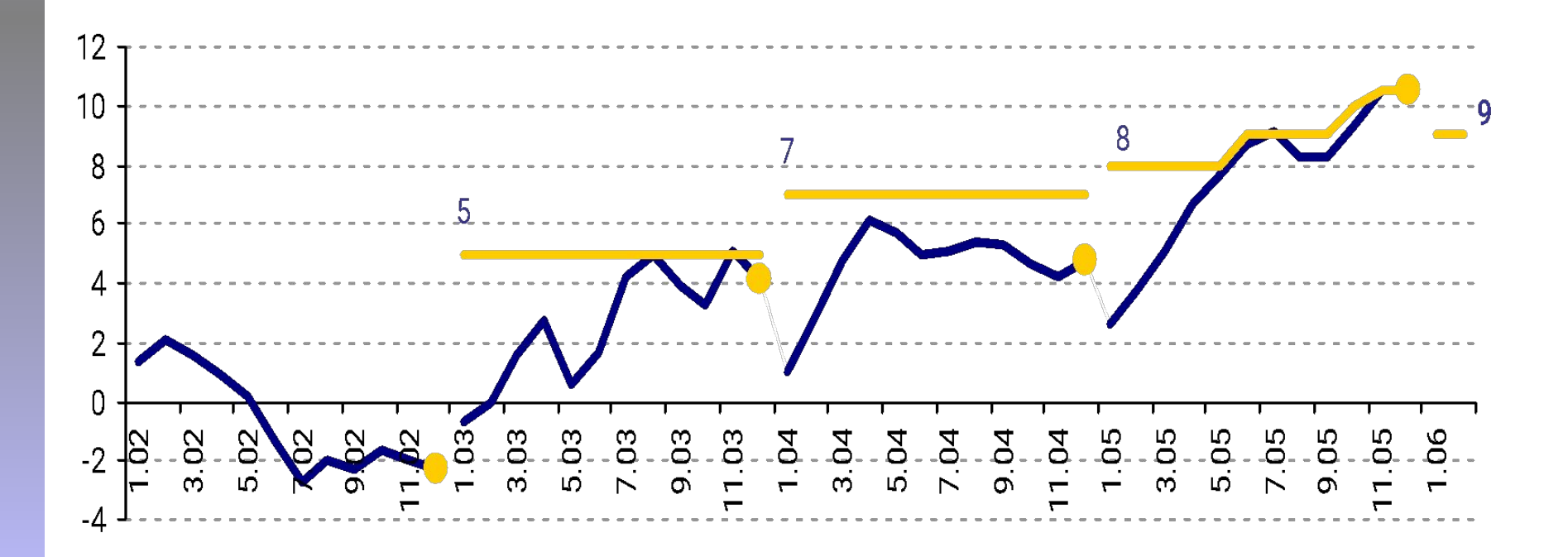